# **scheduler**

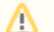

## **Where is the method executed?**

The scheduled methods are executed in the client in which they are started. This means that if the client is closed, the scheduled method(s) will not run anymore. See [Batch Processors](https://wiki.servoy.com/display/Serv60/Batch+Processor) for information how to continuously run methods in the background, in a client that will not be closed (automatically)

#### **Method Summary**

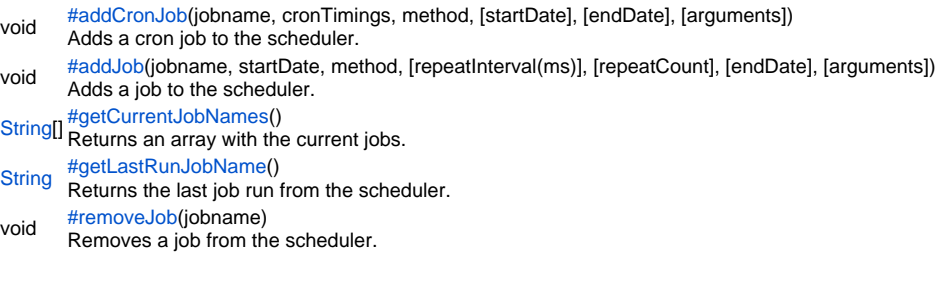

#### **Method Details**

<span id="page-0-0"></span>addCronJob

void **addCronJob**(jobname, cronTimings, method, [startDate], [endDate], [arguments]) Adds a cron job to the scheduler.

**Parameters** jobname cronTimings method [startDate] [endDate] [arguments] **Returns** void **Sample**

```
// see: http://www.quartz-scheduler.org/docs/tutorials/crontrigger.html for more info
// add a job that runs every 20 minutes after the hour (0,20,40)
plugins.scheduler.addCronJob('20mins','0 0/20 * * * ?',method)
// add a job that runs every day at 23:30 between now and 5 days from now
var dateNow = new Date();
var date5Days = new Date(dateNow.getTime()+5*24*60*60*1000);
plugins.scheduler.addCronJob('23:30','0 30 23 ? * *',method,dateNow,date5Days)
```
### <span id="page-0-1"></span>addJob

void addJob(jobname, startDate, method, [repeatInterval(ms)], [repeatCount], [endDate], [arguments]) Adds a job to the scheduler.

**Parameters** jobname startDate method [repeatInterval(ms)] [repeatCount] [endDate] [arguments] **Returns** void

#### **Sample**

// add a job that runs at the given date (20 seconds in the future) // and repeats that every 20 seconds for 40 times or the enddate is reached (0 for no repeats = just one call) var startDate = new Date(); startDate.setTime(startDate.getTime()+20000); var endDate = new Date(startDate.getTime()+100000); plugins.scheduler.addJob('in20seconds',startDate,method,20000,40,endDate)

# <span id="page-1-0"></span>getCurrentJobNames

#### [String](https://wiki.servoy.com/display/Serv60/String)[] **getCurrentJobNames**()

Returns an array with the current jobs.

**Returns** [String](https://wiki.servoy.com/display/Serv60/String)[]

**Sample**

// Returns an array of current jobnames plugins.scheduler.getCurrentJobNames()

# <span id="page-1-1"></span>getLastRunJobName

[String](https://wiki.servoy.com/display/Serv60/String) **getLastRunJobName**() Returns the last job run from the scheduler. **Returns [String](https://wiki.servoy.com/display/Serv60/String) Sample**

// Returns the last job run from the scheduler plugins.scheduler.getLastRunJobName();

## <span id="page-1-2"></span>removeJob

void **removeJob**(jobname) Removes a job from the scheduler. **Parameters** jobname **Returns** void **Sample**

// removes a job 'myjob' from the scheduler plugins.scheduler.removeJob('myjob')